## Schulungsunterlagen Pinnacle 25 (Ultimate)

Ausgabe 1 vom 13.10.2021

## Inhaltsverzeichnis

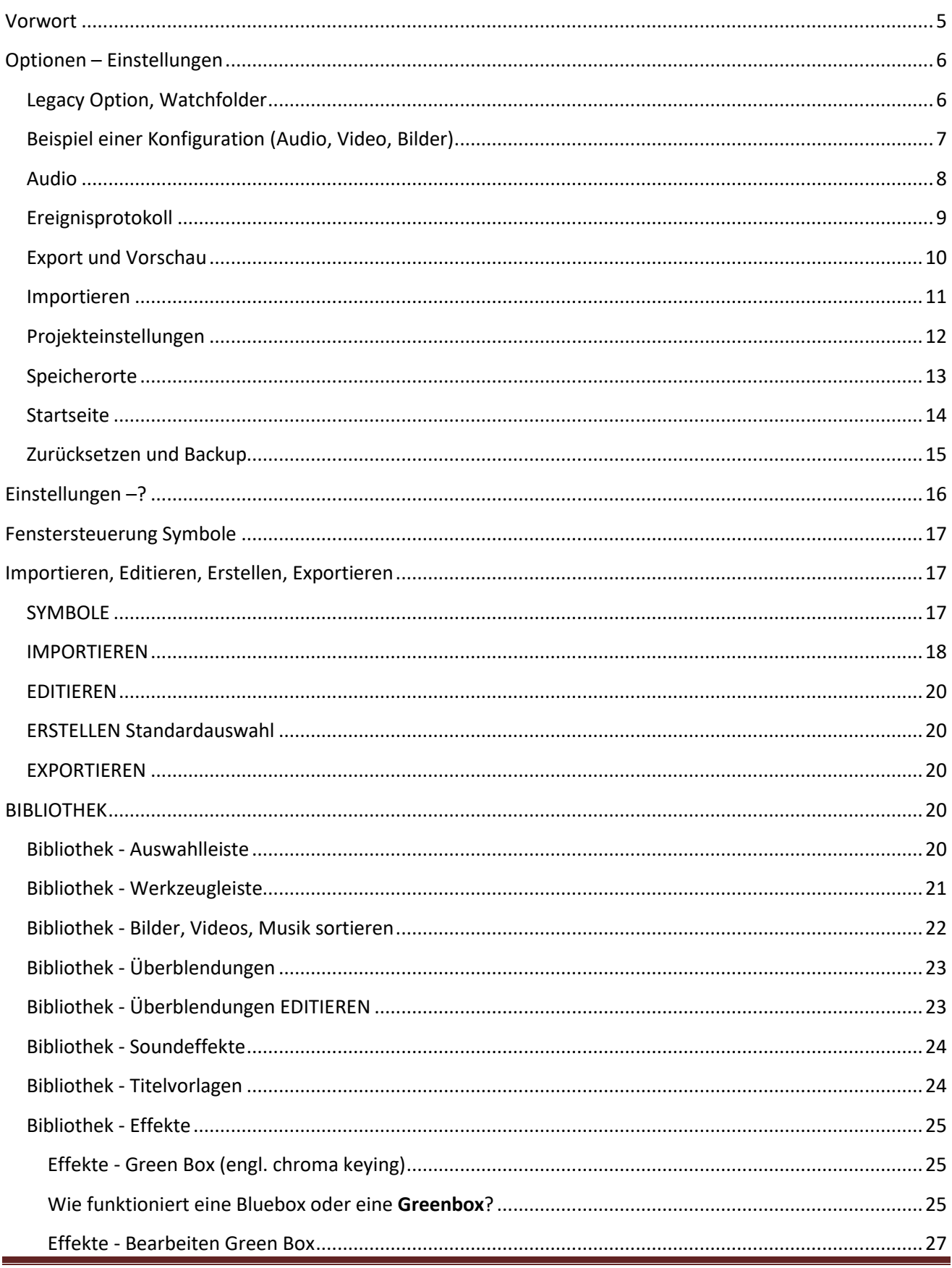

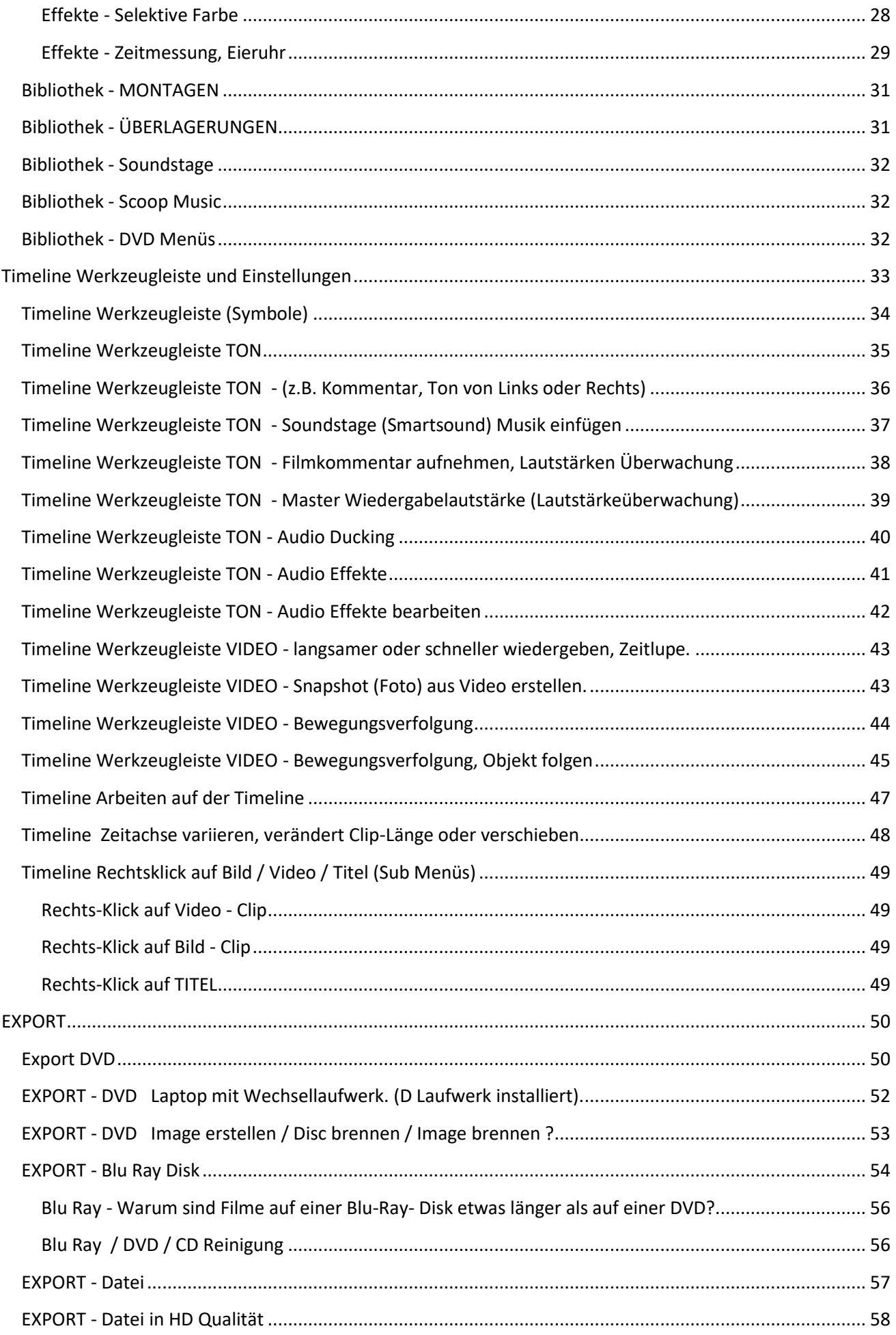

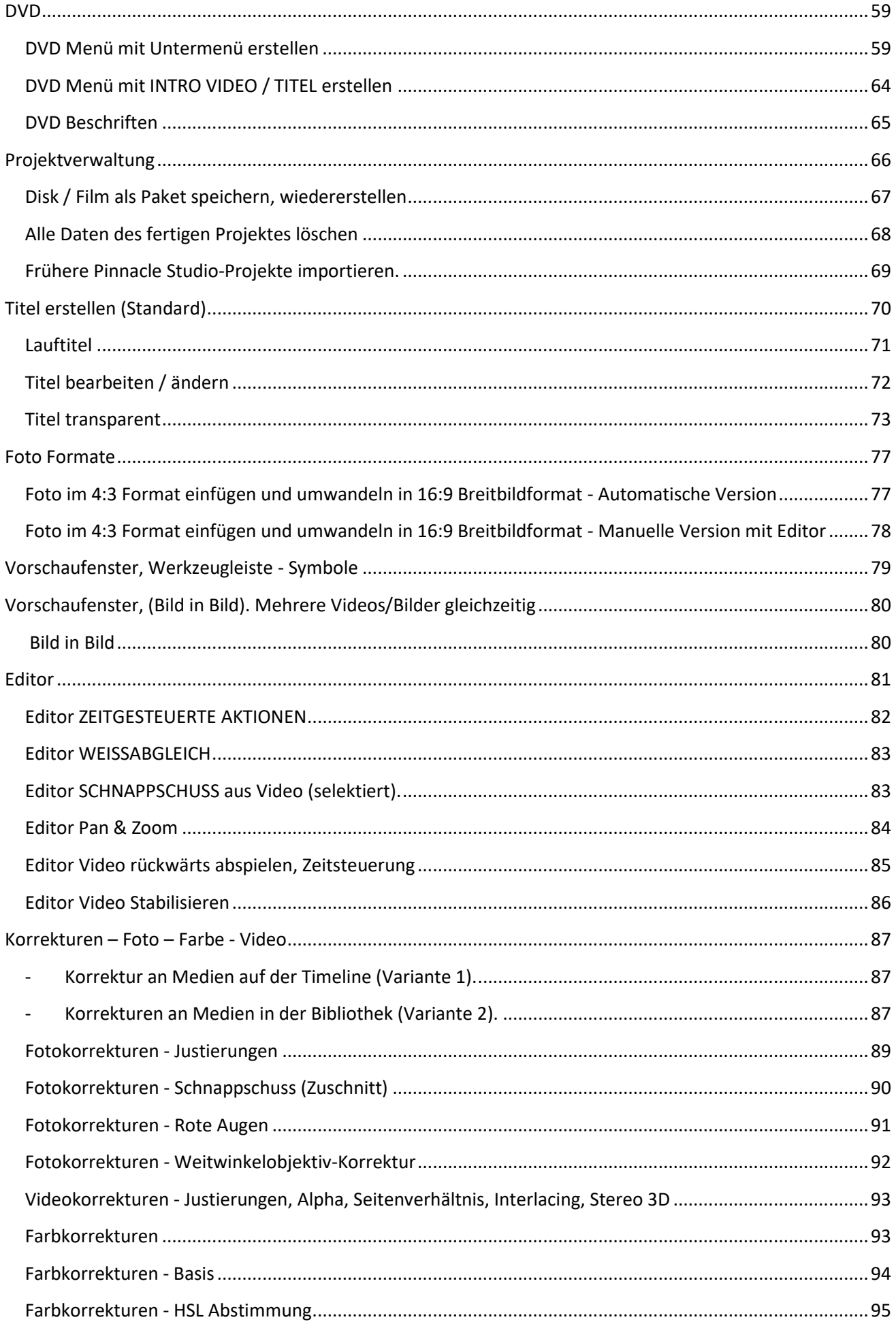

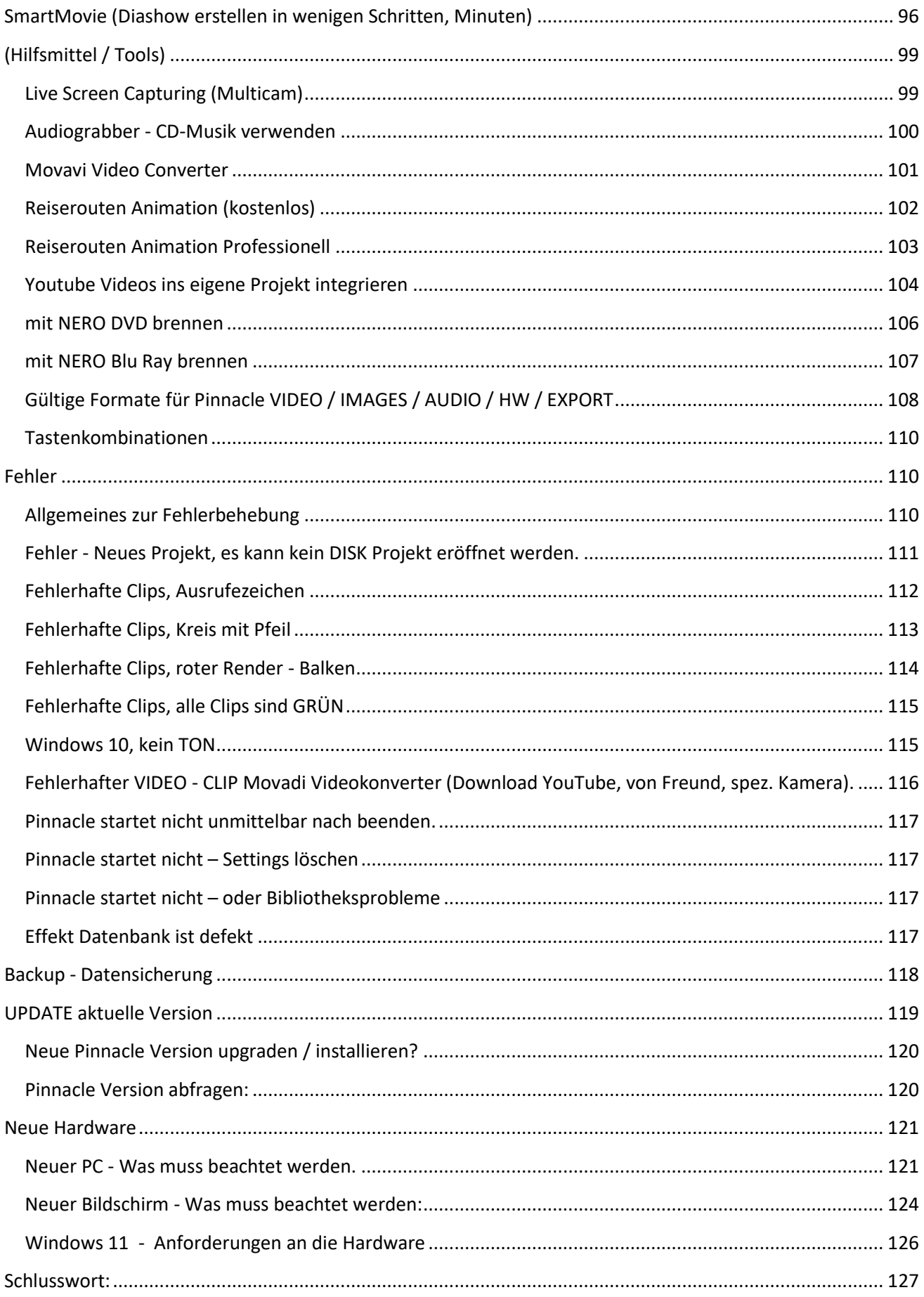